# Libidn2

Internationalized Domain Names (IDNA2008/TR46) Version 2.3.7, 13 January 2024

Simon Josefsson

This manual is for Libidn2 (version 2.3.7, 13 January 2024), an implementation of IDNA2008/TR46 internationalized domain names.

Copyright  $\odot$  2011–2024 Simon Josefsson

# Table of Contents

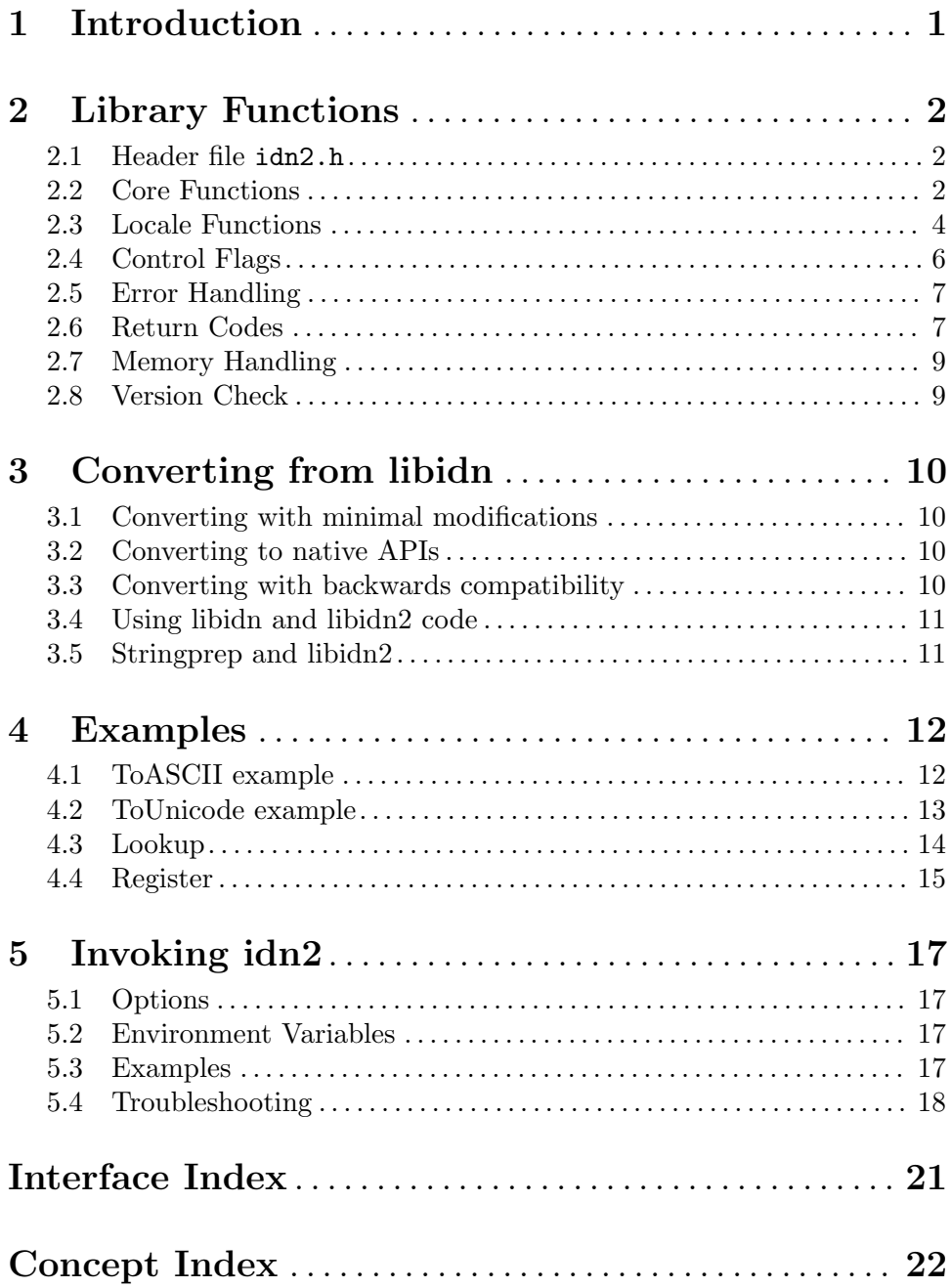

# <span id="page-3-0"></span>1 Introduction

Libidn2 is a free software implementation of IDNA2008, Punycode and Unicode TR46. Its purpose is to encode and decode internationalized domain names.

The library is a rewrite of the popular but legacy libidn library, and is backwards (API) compatible with it. See [Chapter 3 \[Converting from libidn\], page 10,](#page-12-0) for more information.

For technical reference, see:

- IDNA2008 Framework (<https://tools.ietf.org/html/rfc5890>)
- IDNA2008 Protocol (<https://tools.ietf.org/html/rfc5891>)
- IDNA2008 Unicode tables (<https://tools.ietf.org/html/rfc5892>)
- IDNA2008 Bidi rule (<https://tools.ietf.org/html/rfc5893>)
- Punycode (<https://tools.ietf.org/html/rfc3492>)
- Unicode IDNA Compatibility Processing (<http://www.unicode.org/reports/tr46/>  $\left( \right)$  $\left( \right)$

Libidn2 uses GNU libunistring (<https://www.gnu.org/software/libunistring/> ) for Unicode processing and optionally GNU libiconv ([https://www.gnu.org/software/](https://www.gnu.org/software/libiconv/) [libiconv/](https://www.gnu.org/software/libiconv/)) for character set conversion.

The library is dual-licensed under LGPLv3 or GPLv2, see the file COPYING for detailed information.

# <span id="page-4-0"></span>2 Library Functions

Below are the interfaces of the Libidn2 library documented.

#### 2.1 Header file idn2.h

To use the functions documented in this chapter, you need to include the file idn2.h like this:

#include <idn2.h>

#### 2.2 Core Functions

When you have the data encoded in UTF-8 form the direct interfaces to the library are as follows.

#### idn2\_to\_ascii\_8z

int idn2\_to\_ascii\_8z (const char  $*$  input, char  $**$  output, int [Function] flags)

input: zero terminated input UTF-8 string.

output: pointer to newly allocated output string.

flags: optional idn2\_flags to modify behaviour.

Convert UTF-8 domain name to ASCII string using the IDNA2008 rules. The domain name may contain several labels, separated by dots. The output buffer must be deallocated by the caller.

The default behavior of this function (when flags are zero) is to apply the IDNA2008 rules without the TR46 amendments. As the TR46 non-transitional processing is nowadays ubiquitous, when unsure, it is recommended to call this function with the IDN2\_NONTRANSITIONAL and the IDN2\_NFC\_INPUT flags for compatibility with other software.

Return value: Returns IDN2\_OK on success, or error code.

**Since: 2.0.0** 

#### idn2 to unicode 8z8z

int idn2\_to\_unicode\_8z8z (const char  $*$  input, char  $**$  output, [Function] int flags)

input: Input zero-terminated UTF-8 string.

output: Newly allocated UTF-8 output string.

flags: Currently unused.

Converts a possibly ACE encoded domain name in UTF-8 format into a UTF-8 string (punycode decoding). The output buffer will be zero-terminated and must be deallocated by the caller.

output may be NULL to test lookup of input without allocating memory.

**Since: 2.0.0** 

#### <span id="page-5-0"></span>idn2\_lookup\_u8

int idn2\_lookup\_u8 (const  $uint8_t * src$ ,  $uint8_t * * lookupname$ , [Function] int flags)

src: input zero-terminated UTF-8 string in Unicode NFC normalized form.

lookupname: newly allocated output variable with name to lookup in DNS.

flags: optional idn2\_flags to modify behaviour.

Perform IDNA2008 lookup string conversion on domain name src , as described in section 5 of RFC 5891. Note that the input string must be encoded in UTF-8 and be in Unicode NFC form.

Pass IDN2\_NFC\_INPUT in flags to convert input to NFC form before further processing. IDN2\_TRANSITIONAL and IDN2\_NONTRANSITIONAL do already imply IDN2\_NFC\_ INPUT .

Pass IDN2\_ALABEL\_ROUNDTRIP in flags to convert any input A-labels to U-labels and perform additional testing. This is default since version 2.2. To switch this behavior off, pass IDN2\_NO\_ALABEL\_ROUNDTRIP

Pass IDN2\_TRANSITIONAL to enable Unicode TR46 transitional processing, and IDN2\_ NONTRANSITIONAL to enable Unicode TR46 non-transitional processing.

Multiple flags may be specified by binary or:ing them together.

After version 2.0.3: IDN2\_USE\_STD3\_ASCII\_RULES disabled by default. Previously we were eliminating non-STD3 characters from domain strings such as 443. tcp.example.com, or IPs 1.2.3.4/24 provided to libidn2 functions. That was an unexpected regression for applications switching from libidn and thus it is no longer applied by default. Use IDN2\_USE\_STD3\_ASCII\_RULES to enable that behavior again.

After version 0.11: lookupname may be NULL to test lookup of src without allocating memory.

Returns: On successful conversion IDN2\_OK is returned, if the output domain or any label would have been too long IDN2\_TOO\_BIG\_DOMAIN or IDN2\_TOO\_BIG\_LABEL is returned, or another error code is returned.

Since: 0.1

#### idn2\_register\_u8

```
int idn2_register_u8 (const uint8_t * ulabel, const uint8_t * [Function]
```
alabel,  $uint8_t$ <sup>\*\*</sup> insertname, int flags) ulabel: input zero-terminated UTF-8 and Unicode NFC string, or NULL.

alabel: input zero-terminated ACE encoded string (xn–), or NULL.

insertname: newly allocated output variable with name to register in DNS.

flags: optional idn2\_flags to modify behaviour.

Perform IDNA2008 register string conversion on domain label ulabel and alabel , as described in section 4 of RFC 5891. Note that the input ulabel must be encoded in UTF-8 and be in Unicode NFC form.

Pass IDN2\_NFC\_INPUT in flags to convert input ulabel to NFC form before further processing.

<span id="page-6-0"></span>It is recommended to supply both ulabel and alabel for better error checking, but supplying just one of them will work. Passing in only alabel is better than only ulabel . See RFC 5891 section 4 for more information.

After version 0.11: insertname may be NULL to test conversion of src without allocating memory.

Returns: On successful conversion IDN2\_OK is returned, when the given ulabel and alabel does not match each other IDN2\_UALABEL\_MISMATCH is returned, when either of the input labels are too long IDN2\_TOO\_BIG\_LABEL is returned, when alabel does does not appear to be a proper A-label IDN2\_INVALID\_ALABEL is returned, or another error code is returned.

#### 2.3 Locale Functions

As a convenience, the following functions are provided that will convert the input from the locale encoding format to UTF-8 and normalize the string using NFC, and then apply the core functions described earlier.

#### idn2 to ascii lz

int idn2\_to\_ascii\_lz  $\text{(const char * input, char ** output, int}$  [Function] flags)

input: zero terminated input UTF-8 string.

output: pointer to newly allocated output string.

flags: optional idn2\_flags to modify behaviour.

Convert a domain name in locale's encoding to ASCII string using the IDNA2008 rules. The domain name may contain several labels, separated by dots. The output buffer must be deallocated by the caller.

The default behavior of this function (when flags are zero) is to apply the IDNA2008 rules without the TR46 amendments. As the TR46 non-transitional processing is nowadays ubiquitous, when unsure, it is recommended to call this function with the IDN2\_NONTRANSITIONAL and the IDN2\_NFC\_INPUT flags for compatibility with other software.

Returns: IDN2\_OK on success, or error code. Same as described in idn2\_lookup\_ul() documentation.

**Since: 2.0.0** 

#### idn2\_to\_unicode\_8zlz

int idn2\_to\_unicode\_8zlz (const char  $*$  input, char  $**$  output, [Function] int flags)

input: Input zero-terminated UTF-8 string.

output: Newly allocated output string in current locale's character set.

flags: Currently unused.

Converts a possibly ACE encoded domain name in UTF-8 format into a string encoded in the current locale's character set (punycode decoding). The output buffer will be zero-terminated and must be deallocated by the caller.

<span id="page-7-0"></span>output may be NULL to test lookup of input without allocating memory. **Since: 2.0.0** 

#### idn2 to unicode lzlz

```
int idn2_to_unicode_lzlz (const char * input, char ** output, [Function]
        int flags)
```
input: Input zero-terminated string encoded in the current locale's character set.

output: Newly allocated output string in current locale's character set.

flags: Currently unused.

Converts a possibly ACE encoded domain name in the locale's character set into a string encoded in the current locale's character set (punycode decoding). The output buffer will be zero-terminated and must be deallocated by the caller.

output may be NULL to test lookup of input without allocating memory.

**Since: 200** 

#### idn2\_lookup\_ul

int idn2\_lookup\_ul (const char  $*$  src, char  $**$  lookupname, int [Function] flags)

src: input zero-terminated locale encoded string.

lookupname: newly allocated output variable with name to lookup in DNS.

flags: optional idn2\_flags to modify behaviour.

Perform IDNA2008 lookup string conversion on domain name src , as described in section 5 of RFC 5891. Note that the input is assumed to be encoded in the locale's default coding system, and will be transcoded to UTF-8 and NFC normalized by this function.

Pass IDN2\_ALABEL\_ROUNDTRIP in flags to convert any input A-labels to U-labels and perform additional testing. This is default since version 2.2. To switch this behavior off, pass IDN2 NO ALABEL ROUNDTRIP

Pass IDN2\_TRANSITIONAL to enable Unicode TR46 transitional processing, and IDN2\_ NONTRANSITIONAL to enable Unicode TR46 non-transitional processing.

Multiple flags may be specified by binary or:ing them together, for example IDN2\_ ALABEL\_ROUNDTRIP | IDN2\_NONTRANSITIONAL .

The IDN2\_NFC\_INPUT in flags is always enabled in this function.

After version 0.11: lookupname may be NULL to test lookup of src without allocating memory.

Returns: On successful conversion IDN2\_OK is returned, if conversion from locale to UTF-8 fails then IDN2\_ICONV\_FAIL is returned, if the output domain or any label would have been too long IDN2\_TOO\_BIG\_DOMAIN or IDN2\_TOO\_BIG\_LABEL is returned, or another error code is returned.

Since: 0.1

#### <span id="page-8-0"></span>idn2\_register\_ul

int idn2\_register\_ul  $(const \ char * ulabel, const \ char * alabel,$  [Function]  $char$ <sup>\*\*</sup> insertname, int flags)

ulabel: input zero-terminated locale encoded string, or NULL.

alabel: input zero-terminated ACE encoded string (xn–), or NULL.

insertname: newly allocated output variable with name to register in DNS.

flags: optional idn2\_flags to modify behaviour.

Perform IDNA2008 register string conversion on domain label ulabel and alabel , as described in section 4 of RFC 5891. Note that the input ulabel is assumed to be encoded in the locale's default coding system, and will be transcoded to UTF-8 and NFC normalized by this function.

It is recommended to supply both ulabel and alabel for better error checking, but supplying just one of them will work. Passing in only alabel is better than only ulabel . See RFC 5891 section 4 for more information.

After version 0.11: insertname may be NULL to test conversion of src without allocating memory.

Returns: On successful conversion IDN2\_OK is returned, when the given ulabel and alabel does not match each other IDN2\_UALABEL\_MISMATCH is returned, when either of the input labels are too long IDN2\_TOO\_BIG\_LABEL is returned, when alabel does does not appear to be a proper A-label IDN2\_INVALID\_ALABEL is returned, when ulabel locale to UTF-8 conversion failed IDN2\_ICONV\_FAIL is returned, or another error code is returned.

#### 2.4 Control Flags

The flags parameter can take on the following values, or a bit-wise inclusive or of any subset of the parameters:

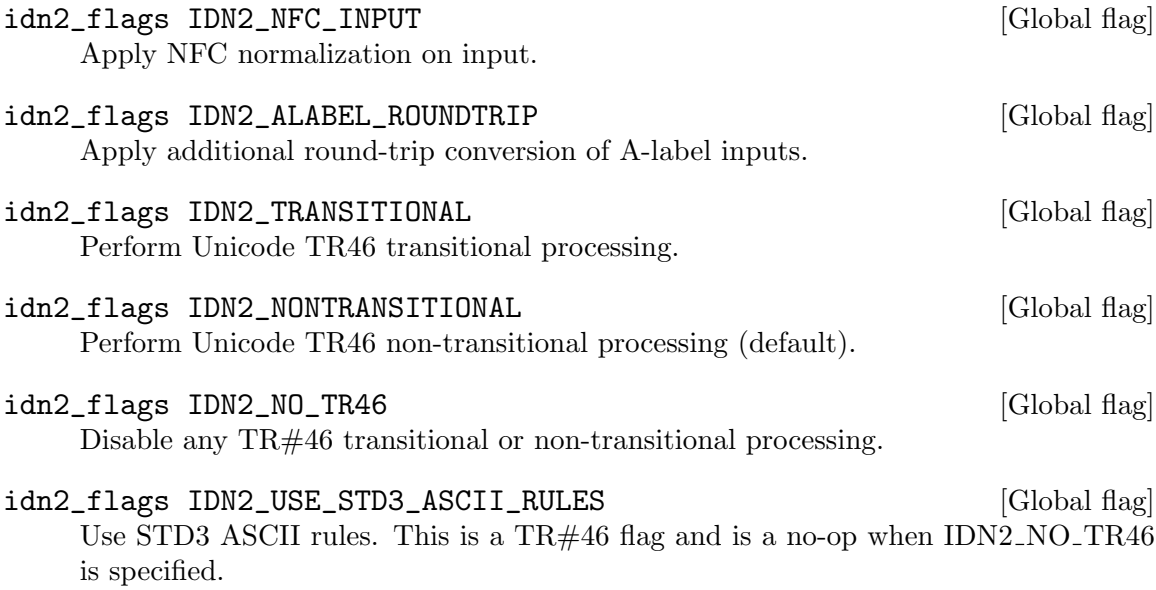

### <span id="page-9-0"></span>2.5 Error Handling

#### idn2 strerror

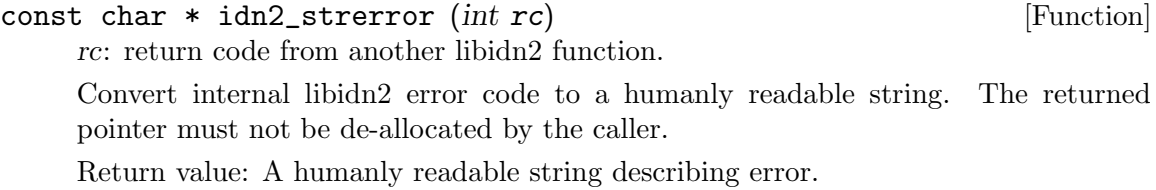

#### idn2 strerror name

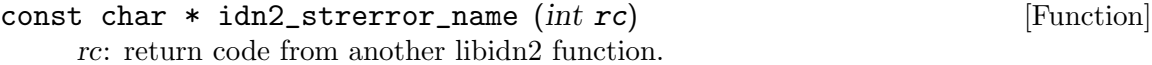

Convert internal libidn2 error code to a string corresponding to internal header file symbols. For example,  $idn2_strerror_name(IDN2_MALLOC)$  will return the string "IDN2 MALLOC".

The caller must not attempt to de-allocate the returned string.

Return value: A string corresponding to error code symbol.

### 2.6 Return Codes

The functions normally return 0 on success or a negative error code.

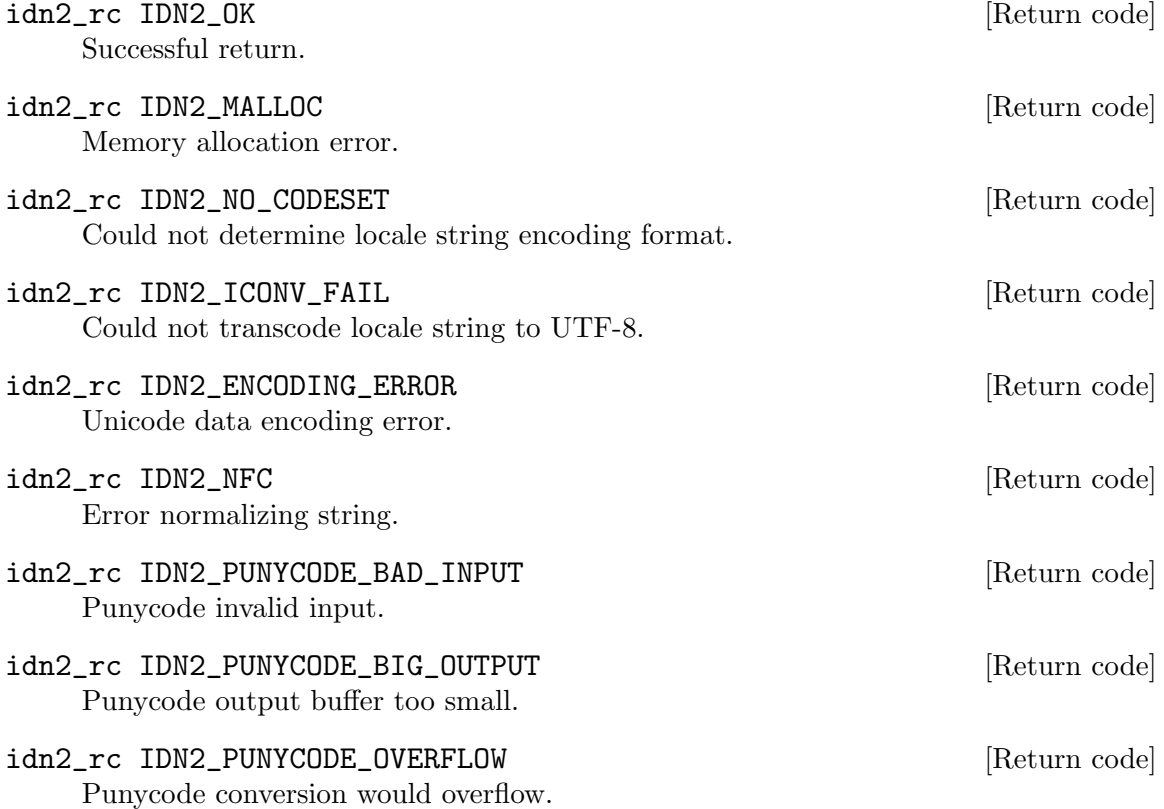

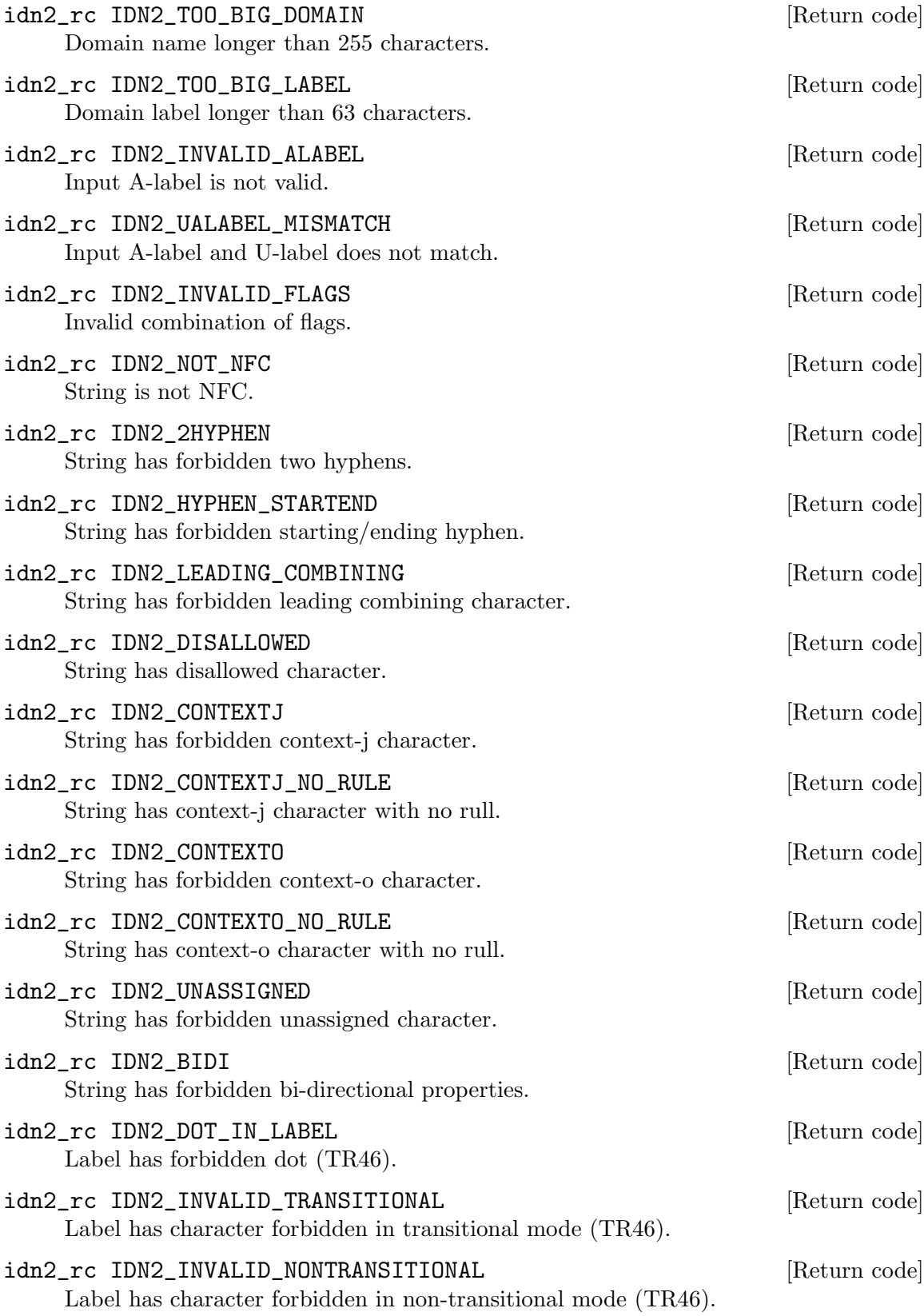

#### <span id="page-11-0"></span>2.7 Memory Handling

#### idn2 free

void idn2\_free  $(void * ptr)$  [Function]

ptr: pointer to deallocate

Call free(3) on the given pointer.

This function is typically only useful on systems where the library malloc heap is different from the library caller malloc heap, which happens on Windows when the library is a separate DLL.

#### 2.8 Version Check

It is often desirable to check that the version of Libidn2 used is indeed one which fits all requirements. Even with binary compatibility new features may have been introduced but due to problem with the dynamic linker an old version is actually used. So you may want to check that the version is okay right after program startup.

#### idn2 check version

```
const char * idn2_check_version (const char * req_version) [Function]
     req version: version string to compare with, or NULL.
```
Check IDN2 library version. This function can also be used to read out the version of the library code used. See IDN2\_VERSION for a suitable req\_version string, it corresponds to the idn2.h header file version. Normally these two version numbers match, but if you are using an application built against an older libidn2 with a newer libidn2 shared library they will be different.

Return value: Check that the version of the library is at minimum the one given as a string in req\_version and return the actual version string of the library; return NULL if the condition is not met. If NULL is passed to this function no check is done and only the version string is returned.

The normal way to use the function is to put something similar to the following first in your main:

```
if (!idn2_check_version (IDN2_VERSION))
 {
   printf ("idn2_check_version() failed:\n"
            "Header file incompatible with shared library.\ln");
    exit(EXIT_FAILURE);
 }
```
# <span id="page-12-0"></span>3 Converting from libidn

This library is backwards (API) compatible with the libidn library ([https://www.gnu.org/](https://www.gnu.org/software/libidn/) [software/libidn/](https://www.gnu.org/software/libidn/)).

Although it is recommended for new software to use the native libidn2 functions (i.e., the ones prefixed with idn2), old software isn't always feasible to modify.

#### 3.1 Converting with minimal modifications

As such, libidn2, provides compatibility macros which switch all libidn functions, to libidn2 functions in a backwards compatible way. To take advantage of these compatibility functions, it is sufficient to replace the idna.h header in legacy code, with idn2.h. That would transform the software from using libidn, i.e., IDNA2003, to using libidn2 with IDNA2008 non-transitional encoding.

#### 3.2 Converting to native APIs

However, it is recommended to switch applications to the IDN2 native APIs. The following table provides a mapping of libidn code snippets to libidn2, for switching to IDNA2008.

```
libidn libidn2
```
rc = idna\_to\_ascii\_8z(buf, &p, H2NA\_USHAQS\_H23\_a&SGII\_SBUU(ESA); &p, IDN2\_USE\_STD3\_ASCII\_RULES); if (rc != IDNA\_SUCCESS) if (rc != IDN2\_OK) rc = idna\_to\_ascii\_8z (buf, &p,  $\mathcal{G}*\!/\!$  wearrecommendflagsse/the default flags (0), so that if (rc != IDNA\_SUCCESS) \* the default behavior of libidn2 applies. \*/  $rc = idn2_to_ascii_8z$  (buf,  $kp$ , 0); if (rc != IDN2\_OK) rc = idna\_to\_unicode\_8z8z (buf, &pp,=0idn2anty\_fihagsode/\_Bz8z (buf, &p, 0); if (rc != IDNA\_SUCCESS) if (rc != IDN2\_OK)

Note that, although the table only lists the UTF-8 functions, the mapping is identical for every other one on the family of toUnicode and toAscii. As the IDNA2003 details differ signicantly to IDNA2008, not all flags used in the libidn functions map to any specific flags; it is typically safe to use the suggested libidn2 flags. Exceptionally the libidn flag IDNA\_USE\_STD3\_ASCII\_RULES is mapped to IDN2\_USE\_STD3\_ASCII\_RULES.

#### 3.3 Converting with backwards compatibility

In several cases where IDNA2008 mappings do not exist whereas IDNA2003 mappings do, software like browsers take a backwards compatible approach. That is convert the domain to IDNA2008 form, and if that fails try the IDNA2003 conversion. The following example demonstrates that approach.

```
rc = idn2_to_ascii_8z (buf, &p, IDN2_NONTRANSITIONAL); /* IDNA2008 */
if (rc == IDN2_DISALLOWED)
```
<span id="page-13-0"></span> $rc = idn2_to_ascii_8z$  (buf, &p, IDN2\_TRANSITIONAL); /\* IDNA2003 - compatible \*/

#### 3.4 Using libidn and libidn2 code

In the special case of software that needs to support both libraries (e.g., both IDNA2003 and IDNA2008), you must define IDN2\_SKIP\_LIBIDN\_COMPAT prior to including idn2.h in order to disable compatibility code which overlaps with libidn functionality. That would allow software to use both libraries' functions.

#### 3.5 Stringprep and libidn2

The original libidn library includes functionality for the stringprep processing in stringprep.h. That functionality was an integral part of an IDNA2003 implementation, but it does not apply to IDNA2008. Furthermore, stringprep processing has been replaced by the PRECIS framework (RFC8264).

For the reasons above, libidn2 does not implement stringprep or any other string processing protocols unrelated to IDNA2008. Applications requiring the stringprep processing should continue using the original libidn, and new applications should consider using the PRECIS framework.

# <span id="page-14-0"></span>4 Examples

This chapter contains example code which illustrate how Libidn2 is used when you write your own application.

# 4.1 ToASCII example

This example demonstrates how the library is used to convert internationalized domain names into ASCII compatible names (ACE). It expects input to be in UTF-8 form.

```
/* example-toascii.c --- Example ToASCII() code showing how to use Libidn2.
 *
* This code is placed under public domain.
*/
#include <stdio.h>
#include <stdlib.h>
#include <string.h>
#include <idn2.h> /* idn2_to_ascii_8z() */
/*
 * Compiling using pkg-config is recommended:
*
* $ cc -o example-toascii example-toascii.c $(pkg-config --cflags --libs libidn2)
* $ ./example-toascii
* Input domain encoded as 'UTF-8': \beta \acute{o} \lambda o \varsigma.com
* Read string (length 15): ce b2 cf 8c ce bb ce bf cf 82 2e 63 6f 6d 0a
 * ACE label (length 17): 'xn--nxasmm1c.com'
 *
 */
int
main (void)
{
  char buf[BUFSIZ];
 char *p;
  int rc;
  size_t i;
  if (!fgets (buf, BUFSIZ, stdin))
    perror ("fgets");
  buf [strlen (buf) - 1] = \sqrt{0'};
 printf ("Read string (length %ld): ", (long int) strlen (buf));
  for (i = 0; i < strlen (buf); i++)printf ("%02x ", (unsigned) buf[i] & 0xFF);
 printf ("n");
```

```
/* Use non-transitional IDNA2008 */
rc = idn2_to_ascii_8z (buf, &p, IDN2_NONTRANSITIONAL);
if (rc != IDNA_SUCCESS)
  {
   printf ("ToASCII() failed (%d): %s\n", rc, idn2_strerror (rc));
   return EXIT_FAILURE;
  }
printf ("ACE label (length %ld): '%s'\n", (long int) strlen (p), p);
free (p); /* or idn2_free() */return 0;
```
### 4.2 ToUnicode example

}

This example demonstrates how the library is used to convert ASCII compatible names (ACE) to internationalized domain names. Both input and output are in UTF-8 form.

```
/* example-tounicode.c --- Example ToUnicode() code showing how to use Libidn2.
 *
 * This code is placed under public domain.
 */
#include <stdio.h>
#include <stdlib.h>
#include <string.h>
#include <idn2.h> /* idn2_to_unicode_8z8z() */
/*
 * Compiling using pkg-config is recommended:
 *
 * $ cc -o example-to-unicode example-to-unicode.c $(pkg-config --cflags --libs libidn2)
 * $ ./example-tounicode
 * Input domain (ACE) encoded as 'UTF-8': xn--nxasmm1c.com
 *
 * Read string (length 16): 78 6e 2d 2d 6e 78 61 73 6d 6d 31 63 2e 63 6f 6d
 * ACE label (length 14): '\beta \acute{o} \lambda o \varsigma.com'
 *
 */
int
main (void)
{
  char buf[BUFSIZ];
  char *p;
  int rc;
```

```
size_t i;
if (!fgets (buf, BUFSIZ, stdin))
  perror ("fgets");
buf [strlen (buf) - 1] = \sqrt{0'};
printf ("Read string (length %ld): ", (long int) strlen (buf));
for (i = 0; i < strlen (buf); i++)printf ("%02x ", (unsigned) buf[i] & 0xFF);
printf ("n");
rc = idn2_to_unicode_8z8z (buf, kp, 0);
if (rc != IDNA_SUCCESS)
  {
   printf ("ToUnicode() failed (%d): %s\n", rc, idn2_strerror (rc));
    return EXIT_FAILURE;
  }
printf ("ACE label (length %ld): '%s'\n", (long int) strlen (p), p);
free (p); /* or idn2_free() */return 0;
```
## 4.3 Lookup

}

This example demonstrates how a domain name is processed before it is lookup in the DNS. The input expected is in the locale encoding.

```
#include <stdio.h> /* printf, fflush, fgets, stdin, perror, fprintf */
#include <string.h> /* strlen */
#include <locale.h> /* setlocale */
#include <stdlib.h> /* free */
#include <idn2.h> /* idn2_lookup_ul, IDN2_OK, idn2_strerror, idn2_strerror_name */
int
main (int argc, char *argv[])
{
 int rc;
  char src[BUFSIZ];
  char *lookupname;
 setlocale (LC_ALL, "");
 printf ("Enter (possibly non-ASCII) domain name to lookup: ");
 fflush (stdout);
  if (!fgets (src, sizeof (src), stdin))
```

```
{
    perror ("fgets");
    return 1;
  }
src[strlen (src) - 1] = '\\0';rc = idn2_lookup_ul (src, &lookupname, 0);
if (rc != IDN2_OK)
  {
    fprintf (stderr, "error: %s (%s, %d)\n",
             idn2_strerror (rc), idn2_strerror_name (rc), rc);
    return 1;
  }
printf ("IDNA2008 domain name to lookup in DNS: %s\n", lookupname);
free (lookupname);
return 0;
```
### 4.4 Register

}

This example demonstrates how a domain label is processed before it is registered in the DNS. The input expected is in the locale encoding.

```
#include <stdio.h> /* printf, fflush, fgets, stdin, perror, fprintf */
#include <string.h> /* strlen */
#include <locale.h> /* setlocale */
#include <stdlib.h> /* free */
#include <idn2.h> /* idn2_register_ul, IDN2_OK, idn2_strerror, idn2_strerror_
int
main (int argc, char *argv[])
{
 int rc;
 char src[BUFSIZ];
 char *insertname;
 setlocale (LC_ALL, "");
 printf ("Enter (possibly non-ASCII) label to register: ");
 fflush (stdout);
 if (!fgets (src, sizeof (src), stdin))
   {
     perror ("fgets");
     return 1;
   }
```

```
src[strlen (src) - 1] = '0';rc = idn2_register_ul (src, NULL, &insertname, 0);
 if (rc != IDN2_OK)
   {
     fprintf (stderr, "error: %s (%s, %d)\n",
              idn2_strerror (rc), idn2_strerror_name (rc), rc);
     return 1;
   }
 printf ("IDNA2008 label to register in DNS: %s\n", insertname);
 free (insertname);
 return 0;
}
```
# <span id="page-19-0"></span>5 Invoking idn2

idn2 translates internationalized domain names to the IDNA2008 encoded format, either for lookup or registration.

If strings are specified on the command line, they are used as input and the computed output is printed to standard output stdout. If no strings are specified on the command line, the program read data, line by line, from the standard input stdin, and print the computed output to standard output. What processing is performed (e.g., lookup or register) is indicated by options. If any errors are encountered, the execution of the applications is aborted.

All strings are expected to be encoded in the preferred charset used by your locale. Use --debug to find out what this charset is. On POSIX systems you may use the LANG environment variable to specify a different locale.

To process a string that starts with -, for example -foo, use -- to signal the end of parameters, as in  $idn2 - r - foo$ .

#### 5.1 Options

idn2 recognizes these commands:

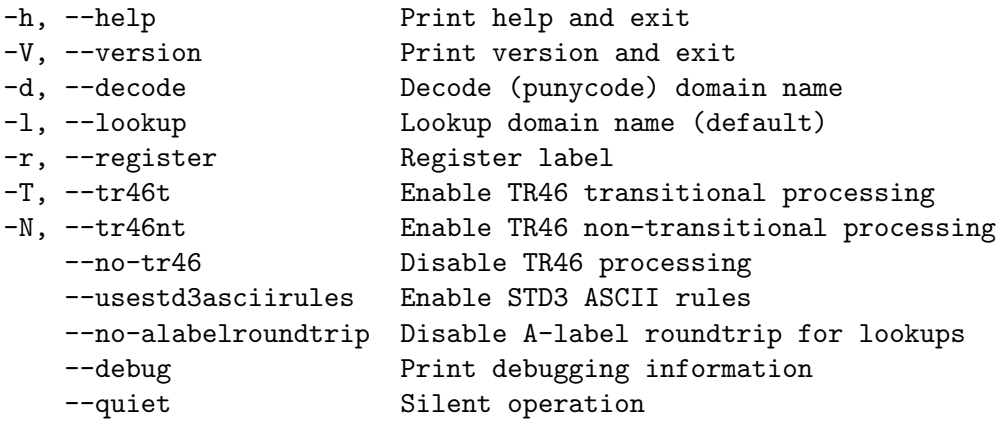

#### 5.2 Environment Variables

On POSIX systems the LANG environment variable can be used to override the system locale for the command being invoked. The system locale may influence what character set is used to decode data (i.e., strings on the command line or data read from the standard input stream), and to encode data to the standard output. If your system is set up correctly, however, the application will use the correct locale and character set automatically. Example usage:

```
$ LANG=en_US.UTF-8 idn2
...
```
# 5.3 Examples

Standard usage, reading input from standard input and disabling license and usage instructions:

```
jas@latte:~$ idn2 --quiet
  räksmörgås.se
  xn--rksmrgs-5wao1o.se
  ...
Reading input from the command line:
  jas@latte:~$ idn2 räksmörgås.se blåbærgrød.no
  xn--rksmrgs-5wao1o.se
  xn--blbrgrd-fxak7p.no
  jas@latte:~$
Testing the IDNA2008 Register function:
  jas@latte:~$ idn2 --register fußball
  xn--fuball-cta
  jas@latte:~$
```
#### 5.4 Troubleshooting

Getting character data encoded right, and making sure Libidn2 use the same encoding, can be difficult. The reason for this is that most systems may encode character data in more than one character encoding, i.e., using UTF-8 together with ISO-8859-1 or ISO-2022-JP. This problem is likely to continue to exist until only one character encoding come out as the evolutionary winner, or (more likely, at least to some extents) forever.

The first step to troubleshooting character encoding problems with Libidn2 is to use the '--debug' parameter to find out which character set encoding 'idn2' believe your locale uses.

```
jas@latte:~$ idn2 --debug --quiet ""
Charset: UTF-8
```
jas@latte:~\$

If it prints ANSI\_X3.4-1968 (i.e., US-ASCII), this indicate you have not configured your locale properly. To configure the locale, you can, for example, use 'LANG=sv\_SE.UTF-8; export LANG' at a /bin/sh prompt, to set up your locale for a Swedish environment using UTF-8 as the encoding.

Sometimes 'idn2' appear to be unable to translate from your system locale into UTF-8 (which is used internally), and you will get an error message like this:

idn2: lookup: could not convert string to UTF-8

One explanation is that you didn't install the 'iconv' conversion tools. You can find it as a standalone library in GNU Libiconv (<https://www.gnu.org/software/libiconv/> ). On many GNU/Linux systems, this library is part of the system, but you may have to install additional packages to be able to use it.

Another explanation is that the error is correct and you are feeding 'idn2' invalid data. This can happen inadvertently if you are not careful with the character set encoding you use. For example, if your shell run in a ISO-8859-1 environment, and you invoke 'idn2' with the 'LANG' environment variable as follows, you will feed it ISO-8859-1 characters but force it to believe they are UTF-8. Naturally this will lead to an error, unless the byte sequences happen to be valid UTF-8. Note that even if you don't get an error, the output may be

incorrect in this situation, because ISO-8859-1 and UTF-8 does not in general encode the same characters as the same byte sequences.

```
jas@latte:~$ idn2 --quiet --debug ""
Charset: ISO-8859-1
jas@latte:~$ LANG=sv_SE.UTF-8 idn2 --debug räksmörgås
Charset: UTF-8
input[0] = 0x72input[1] = 0xc3input[2] = 0xa4input[3] = 0xc3input[4] = 0xa4input[5] = 0x6binput[6] = 0x73input[7] = 0x6dinput[8] = 0xc3input[9] = 0xb6input[10] = 0x72input[11] = 0x67input[12] = 0xc3input[13] = 0xa5input[14] = 0x73UCS-4 input[0] = U+0072UCS-4 input [1] = U+00e4UCS-4 input[2] = U+00e4UCS-4 input[3] = U+006bUCS-4 input [4] = U+0073UCS-4 input[5] = U+006dUCS-4 input[6] = U+00f6UCS-4 input[7] = U+0072UCS-4 input [8] = U+0067UCS-4 input[9] = U+00e5UCS-4 input [10] = U+0073output[0] = 0x72output[1] = 0xc3output[2] = 0xa4output[3] = 0xc3output[4] = 0xa4output[5] = 0x6boutput[6] = 0x73output[7] = 0x6doutput[8] = 0xc3output[9] = 0xb6output[10] = 0x72output[11] = 0x67output[12] = 0xc3
```

```
output[13] = 0xa5output[14] = 0x73UCS-4 output[0] = U+0072UCS-4 output[1] = U+00e4UCS-4 output[2] = U+00e4UCS-4 output[3] = U+006bUCS-4 output[4] = U+0073UCS-4 output[5] = U+006dUCS-4 output[6] = U+00f6UCS-4 output[7] = U+0072
UCS-4 output[8] = U+0067
UCS-4 output[9] = U+00e5UCS-4 output[10] = U+0073
xn--rksmrgs-5waap8p
jas@latte:~$
```
The sense moral here is to forget about 'LANG' (instead, configure your system locale properly) unless you know what you are doing, and if you want to use 'LANG', do it carefully and after verifying with '--debug' that you get the desired results.

# <span id="page-23-0"></span>Interface Index

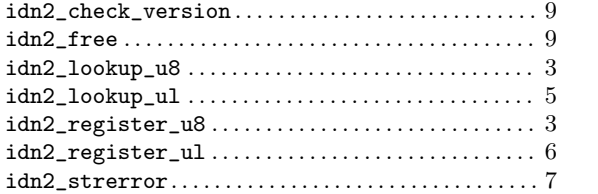

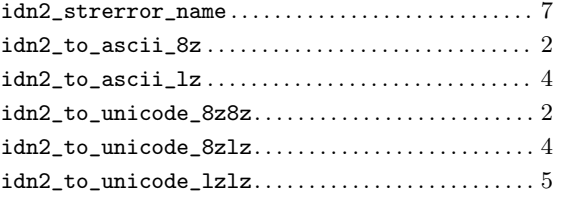

# <span id="page-24-0"></span>Concept Index

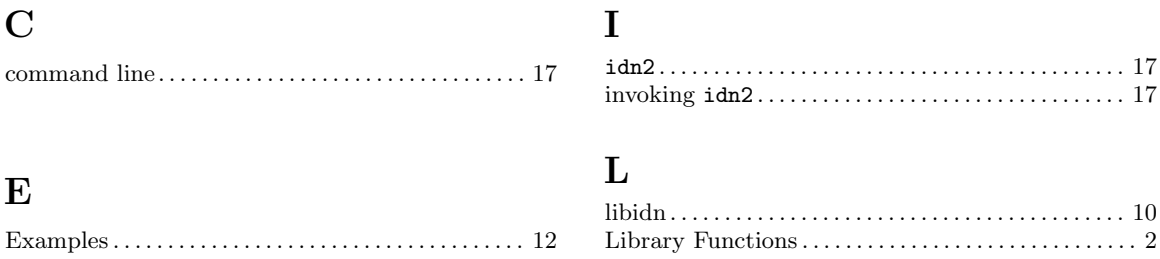